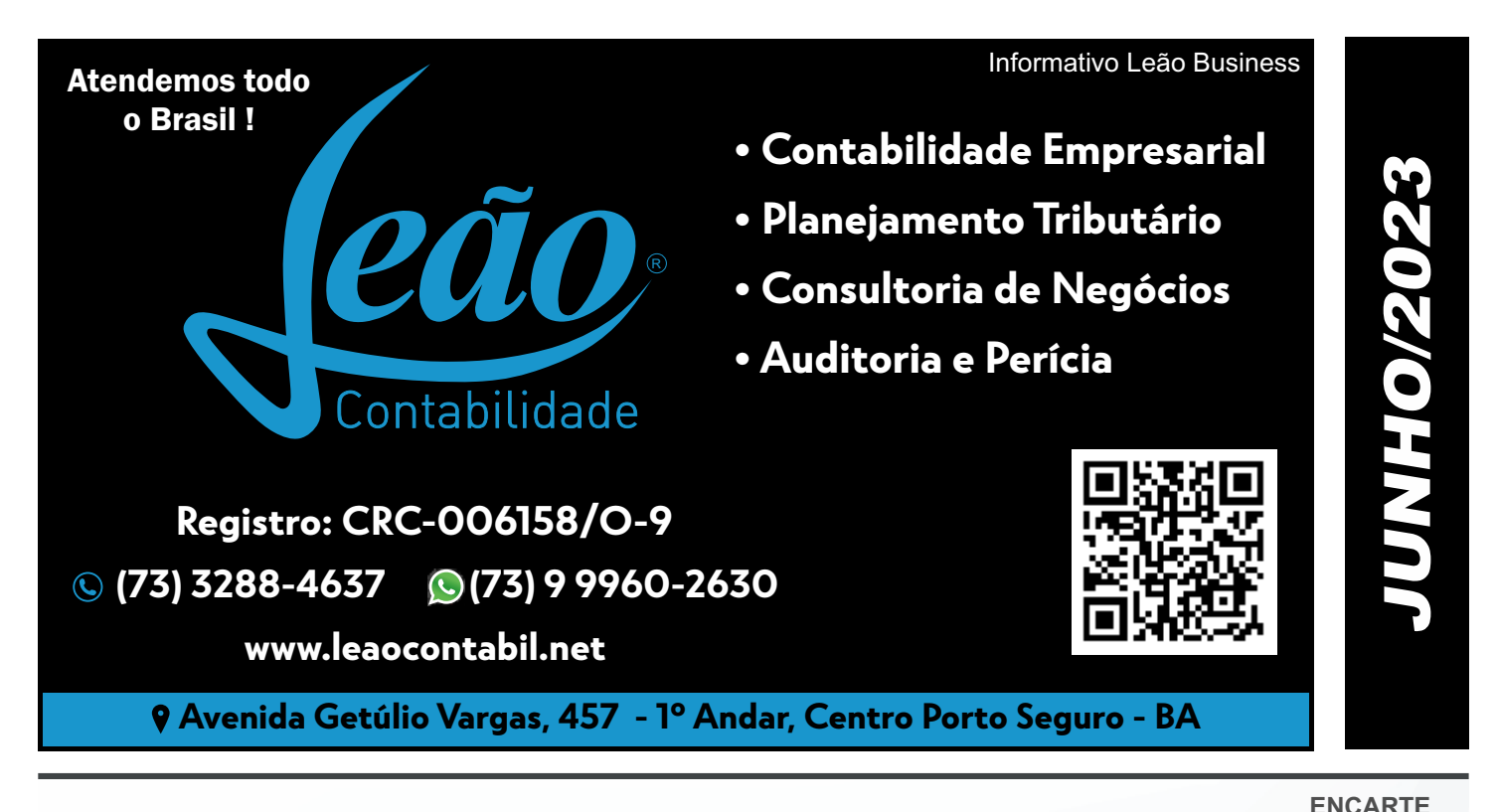

# *CANCELAMENTO/DEVOLUÇÃO DE VENDAS DEDUÇÕES DA RECEITA BRUTA*

- *INTRODUÇÃO*
- *CONCEITOS*
- *RECEITA BRUTA*
- *BASE DE CÁLCULO PARA O SIMPLES NACIONAL*
- *CANCELAMENTO*
- *DO CANCELAMENTO DA NOTA FISCAL*
- *EXEMPLO DE CÁLCULO*
- *APURAÇÃO NO MESMO MÊS DO CANCELAMENTO*
- *APURAÇÃO NOS MESES SUBSEQÜENTES AO DO CANCELAMENTO*
- *PREENCHIMENTO DO PGDAS-D*
- *DEVOLUÇÃO DE VENDA*
- *NO MESMO MÊS DA VENDA*
- *NOS MESES SUBSEQUENTES*
- *VALOR SUPERIOR À RECEITA*
- *AOS OPTANTES PELO REGIME DE CAIXA*
- *EXEMPLO DE CÁLCULO*
- *PREENCHIMENTO NO PGDAS-D*
- *INFORMAÇÕES NA DEFIS*

# Dactaruac da Mâc

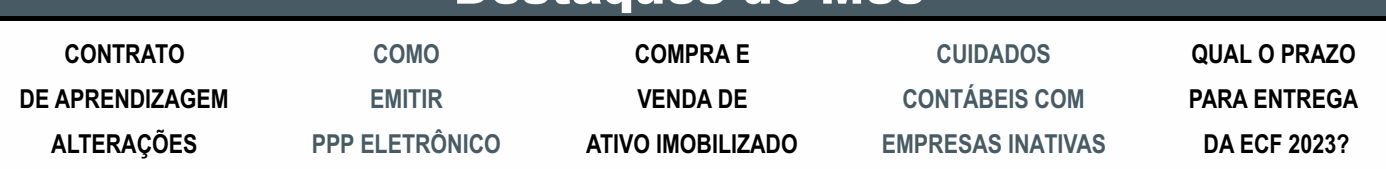

## INFORMATIVO - JUNHO / 2023

# **PESSOAL**

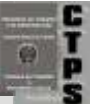

## CONTRATO DE APRENDIZAGEM ALTERAÇÕES

Foi publicado, na Edição Extra do Diário Oficial da União de 06/04/2023, o Decreto nº 11.479/2023, que dispõe sobre o direito à profissionalização de adolescentes e jovens por meio de programas de aprendizagem profissional, alterando o Decreto nº 9.579/2018.

Dentre as alterações promovidas pelo Decreto nº 11.479/2023, pode-se destacar:

**1) CERTIDÃO DE CUMPRIMENTO DE COTA DE APRENDIZ:** O art. 51 do Decreto nº 9.579/2018 passa a prever que o Ministério do Trabalho e Emprego disponibilizará sistema eletrônico que permita aos estabelecimentos a emissão de certidão de cumprimento de cota de aprendiz para a comprovação do atendimento às exigências estabelecidas na Lei nº 14.133/2021.

**2) CÁLCULO DA COTA DE APRENDIZES:** Deverão ser incluídas no cálculo da porcentagem do número de aprendizes todas as funções que demandem formação profissional, independentemente de serem proibidas para menores de 18 anos, considerada a Classificação Brasileira de Ocupações - CBO.

Ficam excluídas do cálculo as funções que demandem, para o seu exercício, habilitação profissional de nível técnico ou superior; e que estejam caracterizadas como cargos de direção, de gerência ou de confiança.

**3) PRIORIDADE NA CONTRATAÇÃO:** A contratação de aprendizes deverá atender, prioritariamente, aos adolescentes com idade entre 14 e 18 anos, exceto quando as atividades ocorrerem no interior do estabelecimento e sujeitarem os aprendizes à insalubridade ou à periculosidade sem que se possa elidir o risco ou realizá-las integralmente em ambiente simulado; a lei exigi, para o desempenho das atividades práticas, licença ou autorização vedada para pessoa com idade inferior a dezoito anos; e a natureza das atividades práticas for incompatível com o desenvolvimento físico, psicológico ou moral dos adolescentes aprendizes.

Mantém-se a regra que a seleção de aprendizes deverá priorizar a inclusão de jovens e adolescentes em situação de vulnerabilidade ou risco social, tais como: adolescentes egressos do sistema socioeducativo ou em cumprimento de medidas socioeducativas; jovens em cumprimento de pena no sistema prisional; jovens e adolescentes cujas famílias sejam beneficiárias de programas de transferência de renda; jovens e adolescentes em situação de acolhimento institucional; jovens e adolescentes egressos do trabalho infantil.

4) PROGRAMAS DE APRENDIZAGEM **EXPERIMENTAIS:** O MTE poderá autorizar a execução de programas de aprendizagem profissional experimentais.

Entende-se por programas de aprendizagem profissional experimentais os programas demandados pelo mercado de trabalho que possuam características inovadoras em relação à formação técnico-profissional metódica dos programas de aprendizagem regulares, desde que estejam de acordo com as normas previstas na Consolidação das Leis do Trabalho.

A entidade qualificada em formação técnicoprofissional metódica deverá encaminhar ao MTE o projeto pedagógico do programa de aprendizagem profissional experimental, acompanhado do plano de avaliação de impacto da metodologia, que deverá considerar os indicadores de empregabilidade.

As entidades qualificadas em formação técnicoprofissional metódica que comprovarem a inserção no mercado de trabalho de, no mínimo, 80% dos aprendizes concluintes do programa de aprendizagem experimental terão autorização especial concedida anualmente pelo MTE para continuar a ofertar o programa, desde que comprovem a manutenção dos índices de empregabilidade dos aprendizes egressos em percentual superior.

# COMO EMITIR PPP ELETRÔNICO

**O QUE É O PPPELETRÔNICO?**

O PPP eletrônico contempla os dados informados pela empresa sobre as condições de trabalho e de exposição a agentes prejudiciais à saúde do empregado (empregado, prestador de serviço cooperado ou trabalhador avulso). Estes dados são informados por meio dos eventos de SST ao eSocial, principalmente os eventos S-2210 (CAT) e S-2240 (agentes nocivos).

A emissão do PPP de forma eletrônica tornou-se obrigatória para os períodos trabalhados a partir de 01/01/2023.

#### **COMO EMITIR O PPPELETRÔNICO?**

O portal que fornece o PPP eletrônico é o Meu INSS, que pode ser acessado pelo site https://www.gov.br/ptbr/servicos/emitir-ppp-eletronico-perfil-profissiograficoprevidenciario ou pelo aplicativo na versão mobile.

Este pedido é realizado totalmente pela internet, você não precisa ir ao INSS.

Acesse o Meu INSS com seu CPF e senha gov.br.

Na tela acima seleciona a opção – Serviços – Certidões, Declarações e Extratos – PPP Eletrônico – Perfil Profissiográfico Previdenciário.

Ao carregar a página vai aparecer os vínculos, selecionar o botão PDF para visualizar / emitir seu PPP Eletrônico referente cada vínculo.

Caso apareça a mensagem "Não encotramos PPP Eletronico junto as informações previdenciárias", as informações do seu vínculo com a empresa não foram enviadas

#### **É POSSÍVELPREENCHER PPPELETRÔNICO?**

Não é possível preencher o PPP eletrônico manualmente. O documento é gerado automaticamente, através dos envios dos eventos de SST ao eSocial. Não há opção hoje para redigir qualquer informação no documento. Aempresa não precisa mais preencher o PPP manualmente como era feito no formato físico.

Caso a empresa precise utilizar o PPP físico para informar atividades anteriores a 01/01/23, basta utilizar o modelo da Instrução Normativa nº 141.

#### **C O M O M A N T E R O S D A D O S D O P P P ELETRÔNICO ATUALIZADOS?**

A única maneira de manter os dados do PPP eletrônico atualizados é informando adequadamente os eventos de SSTao eSocial. As empresas que não enviam os eventos de SST ao eSocial estão comprometendo as informações do PPP eletrônico. Ficando sujeitas a autuação Fiscal e multas estabelecidas pela legislação por falta de informação, dados inconsistentes e envios fora do prazo estabelecido pela Lei.

Assim, quando o empregado ou contribuinte que passou pela empresa for emitir o documento através do portal Meu INSS, as informações não estarão atualizadas. Isso pode acarretar muitos problemas para a empresa que não prestou contas referente aos agentes nocivos, doenças e acidentes ocupacionais.

Portanto, para manter os dados do PPP eletrônico atualizados, a empresa precisa manter os eventos de SST sempre em dia, o qual a empresa precisa avaliar com sua Medicina do trabalho, que é responsável por realizar esse serviço.

#### **O PPP ELETRÔNICO É DISPONIBILIZADO A TODOS OS EMPREGADOS?**

Sim, o PPP eletrônico é disponibilizado para todos os empregados, mesmo que não possuam exposição a riscos. É um histórico laboral de todas as atividades desempenhadas nas empresas onde já atuou e contribuiu. O documento fica disponível online, podendo ser acessado a qualquer hora.

A empresa não precisa mais fornecer o PPP em mãos para o empregado. Agora o contribuinte pode acessar o site ou aplicativo Meu INSS e solicitar a emissão do documento, que ocorre em tempo real. Porém, é recomendável que a empresa auxilie o empregado, ensinando como acessar o portal Meu INSS.

# **FISCAL**

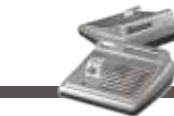

# COMPRA E VENDA DE ATIVO IMOBILIZADO

A permuta é prevista como troca, conforme o artigo 533 do Código Civil.

Se existir o pagamento de uma parte complementar, será denominada como "torna", assim, mesmo continuará, sendo considerada a operação de permuta.

#### **Legislação Fiscal**

Para fins fiscais, a permuta é prevista na Instrução Normativa SRF n° 107/88, item 1.1

"Para fins desta instrução normativa, considera-se permuta toda e qualquer operação que tenha por objeto a troca de uma ou mais unidades imobiliárias por outra ou outras unidades, ainda que ocorra, por parte de um dos contratantes o pagamento de parcela complementar em dinheiro aqui denominada torna." Na permuta não existe valor de alienação, pois o bem será trocado, conforme Lei n° 10.406/2002, artigo 533:

"Aplicam-se à troca as disposições referentes à compra e venda, com as seguintes modificações:

I - salvo disposição em contrário, cada um dos contratantes pagará por metade as despesas com o instrumento da troca;

II - é anulável a troca de valores desiguais entre ascendentes e descendentes, sem consentimento dos outros descendentes e do cônjuge do alienante."

Quando ocorre a permuta com torna, recebimento de pagamento complementar, será considerado o valor da alienação, o recebimento complementar, conforme:

- Instrução Normativa SRF n° 84/2001, artigo 19, inciso V "no caso de permuta com recebimento de torna, o valor da torna" e.

- RIR/2018, artigo 134, § 3°"na permuta com recebimento de torna em dinheiro, será considerado valor de alienação somente o da torna recebida ou a receber".

**Isenção**: A permuta sem torna, estará isenta do imposto do ganho de capital, conforme:

Instrução Normativa SRF n° 84/2001, artigo 29, Na determinação do ganho de capital sujeito à incidência do imposto são excluídos os ganhos de capital decorrentes de: inciso IV - permuta, sem torna, de unidades imobiliárias.

O bem de pequeno valor, isenção, conforme:

Instrução Normativa SRF n° 599/2005, artigo 1º, será isento do imposto de renda o ganho de capital, auferido por pessoa física, cujo o valor unitário da alienação, realizada no mês, seja igual ou inferior a:

a) R\$ 20.000,00, no caso de alienação de ações negociadas no mercado de balcão;

b) R\$ 35.000,00, nos demais casos. Proprietário de um único imóvel, estará isento do pagamento do ganho de capital na alienação, por valor igual ou inferior a R\$ 440.000,00, conforme:

Instrução Normativa SRF n° 84/2001, artigo 29, inciso I - alienação, por valor igual ou inferior a R\$ 440.000,00 (quatrocentos e quarenta mil reais), do único imóvel que o titular possua, individualmente, em condomínio ou em comunhão, desde que, nos últimos cinco anos, não tenha efetuado alienação de imóvel, a qualquer título, tributada ou não.

Aregra do único imóvel, só se aplica, se nos últimos cinco anos, o contribuinte não ter efetuado nenhuma alienação de imóvel, a qualquer título, tributada ou não.

#### **Tributação**

A permuta com torna estará sujeita a apuração do ganho de capital, desde que não prevista nas isenções, a tributação é prevista na:

Instrução Normativa SRF n° 84/2001, artigo 3,

inciso I - Estão sujeitas à apuração de ganho de capital as operações que importem:

I- alienação, a qualquer título, de bens ou direitos ou cessão ou promessa de cessão de direitos à sua aquisição, tais como as realizadas por compra e venda, permuta, adjudicação, desapropriação, dação em pagamento, procuração em causa própria, promessa de compra e venda, cessão de direitos ou promessa de cessão de direitos e contratos afins. Ocorrendo a torna o cálculo de capital será conforme previsto na Instrução Normativa SRF n° 84/2001, artigo 23:

No caso de permuta com recebimento de torna em dinheiro, o ganho de capital é obtido da seguinte forma:

I-o valor da torna é adicionado ao custo do imóvel dado em permuta;

II-é efetuada a divisão do valor da torna pelo valor apurado na forma do inciso I, e o resultado obtido é multiplicado por cem;

III-o ganho de capital é obtido aplicando-se o percentual encontrado, conforme inciso II, sobre o valor da torna.

Importante salientar, que a apuração de forma errada, poderá gerar sérios problemas tributários e custos adicionais.

Assim, sempre esteja assessorado por um profissional da área contábil e tributária, com expertise e experiência, para que possa orientar com os procedimentos, dentro da legislação vigente.

**CADASTRO/SOCIETÁRIO** 

# CUIDADOS CONTÁBEIS COM

Codosti

#### EMPRESAS INATIVAS

Empresas inativas são aquelas que não exercem atividades econômicas por um determinado período de tempo, mas ainda possuem registro ativo nos órgãos competentes. Embora possam parecer inofensivas, essas empresas exigem atenção por parte dos empresários no que se refere aos cuidados contábeis.

Muitos empresários esquecem que essas empresas ainda têm obrigações fiscais e contábeis a serem cumpridas, mesmo que não haja movimentação financeira. Isso inclui o envio de declarações, como a DCTF e a ECF, que podem acarretar em multas e sanções se não forem entregues no prazo.

Para evitar problemas com o fisco, é altamente recomendado que os empresários busquem a ajuda de um contador para lidar com os aspectos contábeis de suas empresas, incluindo aquelas que estão inativas. O contador é o profissional capacitado para orientar sobre as obrigações fiscais e tributárias e elaborar as declarações exigidas pelos órgãos competentes.

Além disso, o contador pode auxiliar o empresário a avaliar se é viável manter a empresa inativa ou encerrar suas atividades formalmente, o que pode ser a melhor opção em alguns casos. Encerrar a empresa permite evitar gastos desnecessários e manter a regularidade perante aos órgãos públicos.

Em suma, os cuidados contábeis com empresas inativas são essenciais para que se evite gastos indesejados com multas, além de problemas com o fisco. A melhor maneira de garantir a conformidade é contar com o suporte de um contador.

# CANCELAMENTO/DEVOLUÇÃO DE VENDAS, DEDUÇÕES DA RECEITA BRUTA

#### INTRODUÇÃO

Apessoa jurídica optante pelo Simples Nacional tem a possibilidade de excluir da sua receita bruta as vendas canceladas. Para fins da determinação do valor devido pelo Simples Nacional, as vendas canceladas, as devoluções de vendas e a rescisão de contrato terão impacto direto no valor devido.

Nesse contexto, o presente boletim tem o objetivo de orientar quanto à base de cálculo, para fins de tributação no Simples Nacional e seu respectivo preenchimento no PGDAS-D e na Defis.

#### CONCEITOS

Para mais detalhes a respeito da apuração no cancelamento e devolução de vendas, será necessário observar alguns conceitos, expostos a seguir.

#### RECEITA BRUTA

A legislação do Simples Nacional menciona como receita bruta o produto da venda de bens e serviços nas operações de conta própria, o preço dos serviços prestados e o resultado nas operações em conta alheia, não incluídas as vendas canceladas e os descontos incondicionais concedidos. (Lei Complementar n° 123/2006, artigo 3°, § 1°)

Nesse sentido, para que tais rendimentos sejam definidos como receita bruta, o contrato social deverá indicar, com precisão e clareza, as atividades a serem desenvolvidas pela pessoa jurídica. O objeto social poderá ser descrito por meio de código integrante da estrutura da Classificação Nacional de Atividades Econômicas (CNAE). (Instrução Normativa DREI n° 81/2020, Anexo II, Capítulo II – Procedimentos de registro, Seção I, item 5.3, Anexo IV, Capítulo II, Seção I, item 4.4)

Quando a atividade passa a ser exercida habitualmente pela pessoa jurídica, seus rendimentos classificam-se como receita bruta. Portanto, as empresas, que optarem por exercer novas atividades auferindo receita de forma habitual, terão de realizar a alteração do objeto social no contrato social, no CNPJ perante a Receita Federal e demais órgãos envolvidos para incluir tais atividades.

(Instrução Normativa DREI n° 81/2020, Anexo II, Capítulo II, Seção II, item 4.2, Anexo IV, Capítulo II, Seção IV, item 4,6)

# BASE DE CÁLCULO PARA O SIMPLES **NACIONAL**

A pessoa jurídica enquadrada no Simples Nacional pode optar pelo reconhecimento das receitas pelo regime de caixa ou regime de competência. (Resolução CGSN n° 140/2018, artigo 16 e Lei Complementar n° 123/2006, artigo 18, § 3°)

Em síntese, o regime de caixa considera como receita aquelas efetivamente recebidas, enquanto o regime de competência reconhece a receita auferida pela ME ou EPP, independentemente do seu recebimento, sendo essa opção irretratável durante todo o ano-calendário. (Resolução CGSN n° 140/2018, artigo 16 e § 1°)

#### CANCELAMENTO

Não é incomum o cliente da ME ou EPP desistir de adquirir uma determinada compra ou de usufruir de uma prestação de serviço. Nesse cenário, é preciso analisar algumas particularidades nesses cancelamentos.

#### DO CANCELAMENTO DA NOTA

#### FISCAL

O contribuinte é obrigado a cancelar o documento fiscal, de acordo com as regras determinadas pelo estado ou município, em caso de cancelamento da venda ou da prestação de serviço ou de erro no preenchimento ou no modelo, e também no caso de rasuras.

No Perguntas e Respostas do Simples Nacional, disponível no Portal do Simples Nacional, há a definição de que vendas canceladas correspondem à anulação de valores registrados como receita bruta de vendas de bens, orientação que se fundamenta no item 4.1 da Instrução Normativa SRF n° 51, de 3 de novembro de 1978. (Perguntas e Respostas Simples Nacional, pergunta 3.4)

Ocorrendo tal situação, o valor do documento cancelado deve ser deduzido no período de apuração, no qual tenha havido a tributação originária. (Resolução CGSN n° 140/2018, artigo 18)

Para os optantes pelo regime de caixa, o valor a ser deduzido limita-se ao valor efetivamente devolvido ao adquirente ou tomador. (Resolução CGSN n° 140/2018, artigo 18, § 1°)

Já na condição de nova emissão de documento fiscal em substituição ao cancelado, o valor correspondente deve ser oferecido à tributação, no período de apuração relativo ao da operação ou prestação originária. (Resolução CGSN n° 140/2018, artigo 18, § 2°)

Nesse sentido, o valor correspondente ao cancelamento da nota fiscal do período atual de apuração não integrará a base de cálculo do atual período. (Perguntas e Respostas Simples Nacional, pergunta 3.4)

#### EXEMPLO DE CÁLCULO

Para uma melhor compreensão do conteúdo abordado, seguem alguns exemplos de cálculo na apuração em caso de cancelamento da nota fiscal.

## APURAÇÃO NO MESMO MÊS DO

#### CANCELAMENTO

Consideremos que, em abril de 2022, a pessoa jurídica LTDA emitiu uma nota fiscal de venda no valor de R\$ 100,00. No entanto, no mesmo mês, tal operação foi cancelada e a pessoa jurídica obrigada a cancelar a nota. Nessa situação, não há auferimento de receita no período de apuração, logo não há que se falar em tributação.

Diante disso, o valor da nota, que foi cancelada, apenas será desconsiderado para fins de apuração, ou deduzido da base de cálculo, caso esse valor tenha sido integrado na receita bruta no período de apuração.

Cabe ressaltar que, para os optantes pelo regime de caixa, o valor a ser deduzido limita-se ao valor efetivamente devolvido ao adquirente ou tomador. (Resolução CGSN n° 140/2018, artigo 18, § 1°)

# APURAÇÃO NOS MESES SUBSEQUENTES AO DO CANCELAMENTO

Caso a pessoa jurídica LTDA emita a nota fiscal de venda no valor de R\$ 100,00 em abril de 2022 e essa venda

## ENCARTE ESPECIAL INFORMATIVO - JUNHO / 2023

seja cancelada em maio de 2022, então por meio do PGDAS-D será necessário deduzir os R\$100,00 do valor da receita bruta no período de apuração de abril de 2022.

Vale salientar também que, em relação aos optantes pelo regime de caixa, o valor a ser deduzido será limitado ao valor efetivamente devolvido ao adquirente ou tomador. (Resolução CGSN n° 140/2018, artigo 18, § 1°)

#### PREENCHIMENTO DO PGDAS-D

No preenchimento do PGDAS, não há um campo próprio para a dedução da venda cancelada. Sendo assim, o contribuinte deve transmitir o PGDAS-D retificador a partir do período correspondente ao da apuração, com o valor a menor correspondente ao período da nota cancelada para fins de dedução na receita bruta.

É necessário realizar a retificação dos períodos subsequentes até o período atual, em razão da alteração da receita bruta em um respectivo mês alterar a base de cálculo por meio do RBT12 para fins de cálculo do DAS nos meses subsequentes. (Lei Complementar n° 123/2006, artigo 18, §  $1^\circ$ -A)

Após essas retificações, o valor referente ao período retificado será considerado como pagamento a maior, sendo passível de restituição ou compensação pelo aplicativo disponível no Portal do Simples Nacional. (Resolução CGSN n° 140/2018, artigos 129 e 131)

#### DEVOLUÇÃO DE VENDA

A devolução de venda tem como finalidade a anulação dos efeitos de uma operação anteriormente praticada, seja na parte contábil ou tributária.

Sendo assim, o adquirente recebe a mercadoria dando entrada no estoque e posteriormente efetiva a devolução ao vendedor, em quantidade total ou parcial.

#### NO MESMO MÊS DA VENDA

Na hipótese da devolução da venda no mesmo mês da venda, a pessoa jurídica vendedora deve deduzir o valor correspondente ao documento fiscal somente se tal valor já estiver integrado na receita bruta. (Resolução CGSN n° 140/2018, artigo 17, inciso I)

#### NOS MESES SUBSEQUENTES

Ao contrário da hipótese demonstrada no cancelamento da nota fiscal, que se dará no período da apuração, na devolução de venda o contribuinte deve excluir da receita bruta o valor correspondente ao documento fiscal, no respectivo mês em que ocorreu a devolução. (Resolução CGSN n° 140/2018, artigo 17, inciso I)

#### VALOR SUPERIOR À RECEITA

No caso de o valor da mercadoria devolvida ser superior ao da receita bruta total ou das receitas segregadas relativas ao mês da devolução, o saldo remanescente deve ser deduzido nos meses subsequentes, até ser integralmente deduzido. (Resolução CGSN n° 140/2018, artigo 17, inciso II)

# AOS OPTANTES PELO REGIME DE **CAIXA**

Assim como nas hipóteses de cancelamento da nota fiscal, na devolução de venda aos optantes pelo regime de caixa, o valor limita-se ao valor efetivamente devolvido ao adquirente. (Resolução CGSN n° 140/2018, artigo 17, parágrafo único)

#### EXEMPLO DE CÁLCULO

Vamos considerar uma situação hipotética em que uma pessoa jurídica LTDA emita, no mês 01/2022, uma nota de venda no valor de R\$1.000.000,00. Contudo, já no mês 02/2022, recebe a mercadoria em devolução.

Nessa circunstância, deve ser deduzido da base de cálculo o valor da devolução no mês 02.2022, considerando que nesse período de apuração a pessoa jurídica somente auferiu um rendimento de R\$ 500.000,00.

Nesse cenário, haverá distinção entre a dedução pelo valor total do bem para os optantes pelo regime de competência e o valor efetivamente devolvido aos optantes pelo regime de caixa.

Considerando que a pessoa jurídica seja optante pelo regime de caixa, observando o valor financeiro devolvido ao cliente, no mês 02/2022 por exemplo, somente poderá ser deduzido R\$ 250.000,00 dos R\$ 1.000.000,00 para fins de apuração do DAS, postergando a dedução dos R\$ 750.000,00 nos meses seguintes conforme a efetiva devolução financeira. Portanto, no PGDAS-D, a pessoa jurídica deverá informar receita bruta de R\$ 0,00 no PA de apuração.

No mês 03/2022, a pessoa jurídica devolveu R\$ 750.000,000, considerando que tenha uma receita no regime de caixa de R\$ 800.000,00, no PGDAS-D, ela deverá informar receita bruta de R\$ 50.000 (R\$ 800.000,00 – R\$ 750.000,00) no PAde apuração.

Na pessoa jurídica optante pelo regime de competência, será possível deduzir, no mês 02/2022, todo o valor de R\$ 1.000.000,00 da receita bruta do mês que foi de R\$ 1.200.000,00. Independentemente do valor efetivamente devolvido pela mercadoria, no PGDAS-D, deverá informar receita bruta de R\$ 200.000 (R\$ 1200.000,00 – R\$ 1.000.000,00) no PAde apuração.

#### PREENCHIMENTO NO PGDAS-D

Assim como no cancelamento da nota fiscal, no preenchimento do PGDAS não há um campo próprio para a dedução na devolução da venda. Desse modo, o valor da mercadoria devolvida deve ser deduzido da receita bruta total no período de apuração para fins de emissão do DAS. (Resolução CGSN n° 140/2018, artigo 17, inciso I)

#### INFORMAÇÕES NA DEFIS

No preenchimento da Defis, o usuário deve informar os dados econômicos e sociais específicos de cada um dos estabelecimentos da pessoa jurídica declarante durante o período abrangido pela declaração. (Manual do PGDAS/2018, p. 92, item 9.4.3.2)

Diante disso, no campo "8" o contribuinte deve informar o valor correspondente às devoluções recebidas de revendas de mercadorias ou venda de produtos industrializados no período abrangido pela declaração. (Manual do PGDAS/2018, p. 94)

Enquanto no campo "10" deve ser informado o valor correspondente às devoluções de compras de mercadorias e produtos destinados à comercialização ou industrialização no período abrangido pela declaração. (Manual do PGDAS/2018, p. 95)

# **CONTÁBIL**

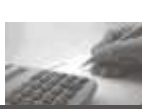

## QUAL O PRAZO PARA ENTREGA DA

#### ECF 2023?

AEscrituração Contábil Fiscal (ECF) é mais um dos diversos projetos do SPED (Sistema de Escrituração Digital), o envio desta obrigação é anual e o prazo para envio em 2023 vai até o final de julho.

Essa é uma obrigação acessória anual que surgiu em 2014, a criação da ECF causou a extinção da Declaração de Informações Econômico-Fiscais da Pessoa Jurídica (DIPJ).

Conheça melhor essa obrigação e saiba qual a data de envio da ECF em 2023.

#### **O que é a ECF?**

Como citamos, a Escrituração Contábil Fiscal (ECF) foi criada em 2014 para substituir DIPJ, se tornando uma obrigação acessória anual para as empresas tributadas pelo lucro real, lucro arbitrado e lucro presumido, que deve ser enviada em 2023.

Entretanto, a Escrituração Contábil Fiscal não é só a substituta de uma declaração, mas sim uma ferramenta que tem como finalidade principal apurar o Imposto de Renda Pessoa Jurídica (IRPJ) e Contribuição Social sobre o Lucro Líquido (CSLL).

Portanto, a ECF serve para cruzar informações contábeis e fiscais das empresas e garantir que os dados apresentados à Receita Federal estejam corretos e conforme as leis fiscais.

Essa obrigação também vai ajudar a fiscalizar e combater a sonegação fiscal em 2023, como fez em outros anos

#### **Quem não precisa enviar a ECF?**

Veja quem não precisa enviar a ECF em 2023:

● Pessoas jurídicas optantes pelo Regime Especial Unificado de Arrecadação de Tributos e Contribuições devidos pelas Microempresas e Empresas de Pequeno Porte (Simples Nacional), de que trata a Lei Complementar nº 123, de 14 de dezembro de 2006;

● Órgãos públicos, às autarquias e às fundações públicas;

● Pessoas jurídicas inativas de que trata a Instrução Normativa RFB nº 1.536, de 22 de dezembro de 2014.

#### **Qual o prazo para entrega da ECF 2023?**

O prazo de envio da Escrituração Contábil Fiscal foi definido pelo artigo 3º da Instrução Normativa RFB nº 1.422/2013, veja:

"Art. 3º A ECF será transmitida anualmente ao Sistema Público de Escrituração Digital (Sped) até o último dia útil do mês de julho do ano seguinte ao ano-calendário a que se referir".

Portanto, a ECF deve ser enviada anualmente até o último dia útil do mês de julho do ano, que cairá no dia 31/07/2023.

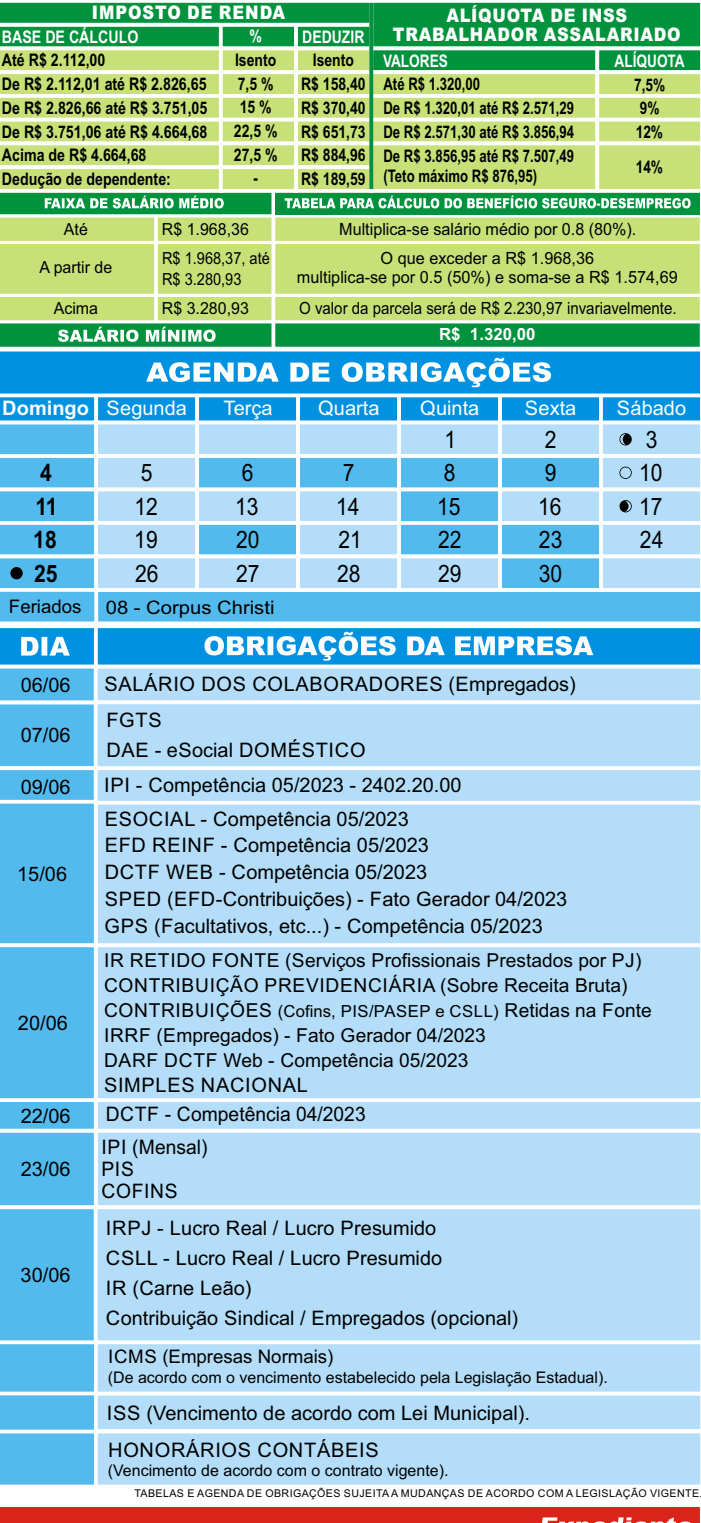

Este informativo é uma publicação mensal de: LEÃO CONTABIL. Editoração, Direção Técnica e Impressão: Business Editora e Publicação de Informativos Ltda. (47) 3371-0619. Este material possui Direitos Reservados. É proibida a reprodução deste material. Tiragem: 200 exemplares - Cod. 07385

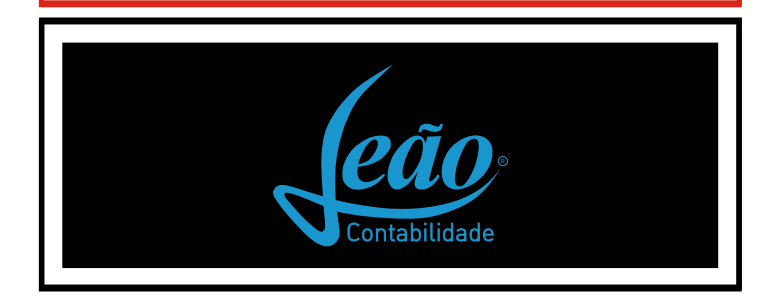

## INFORMATIVO - JUNHO / 2023